## Правиг 76 **КОМПЕ РОНОМ**

**BONY** 

**CONTRACTOR** 

**Правила поведения, которые необходимо соблюдать в**  компьютерном классе, что<sup>бы в</sup> бота с комп**ьютером была** безопас<sup>к</sup> называются правилами техники

**SERE** 

**бети** 

**UL 3/1479** 

**Правило Правило** Правило Правило Правило Правило Правило <u>Правило</u> Правило

• Последствия несоблюдения правил ТБ

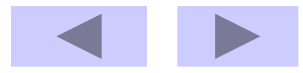

## **Правило №1**

Нельзя прикасаться руками к монитору вот так

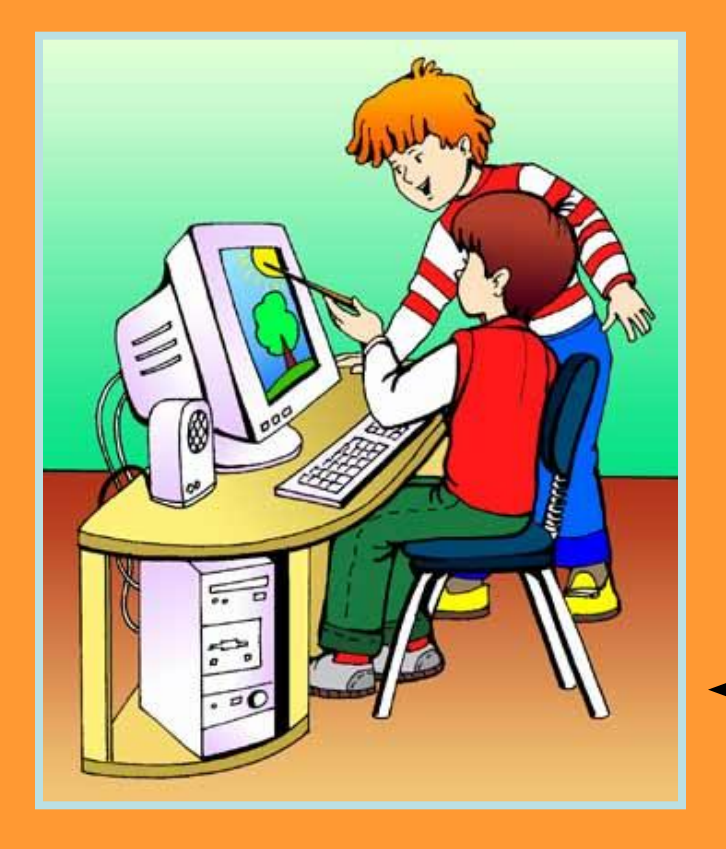

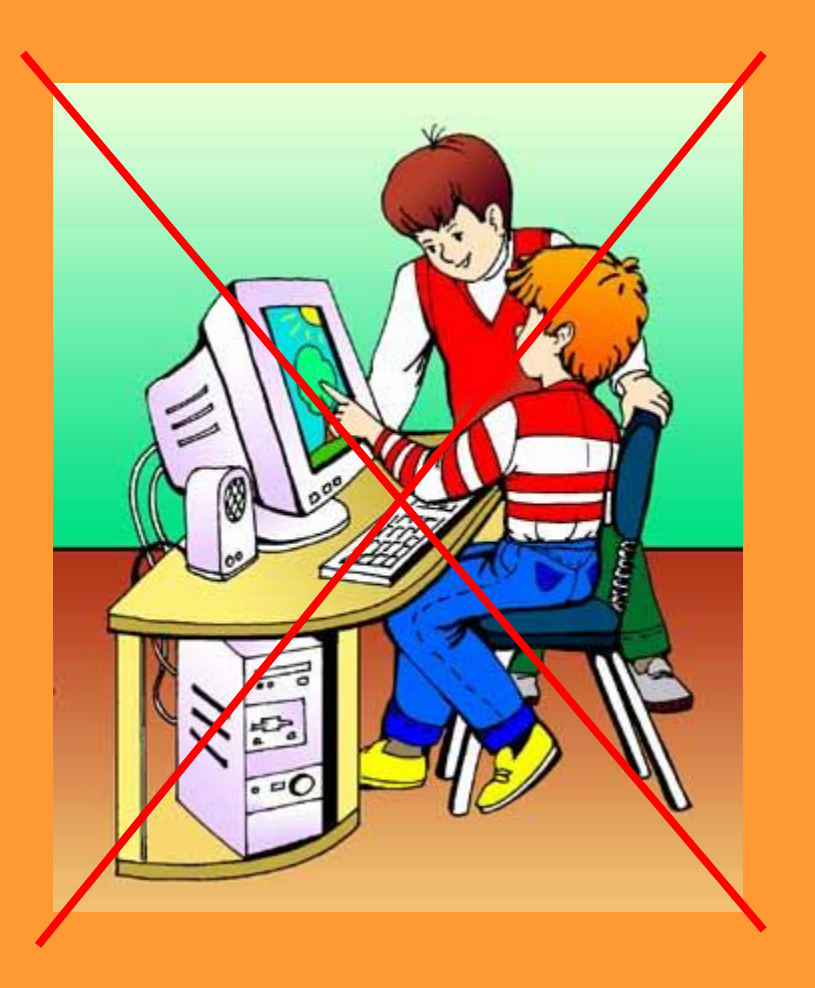

## Для этого есть указки

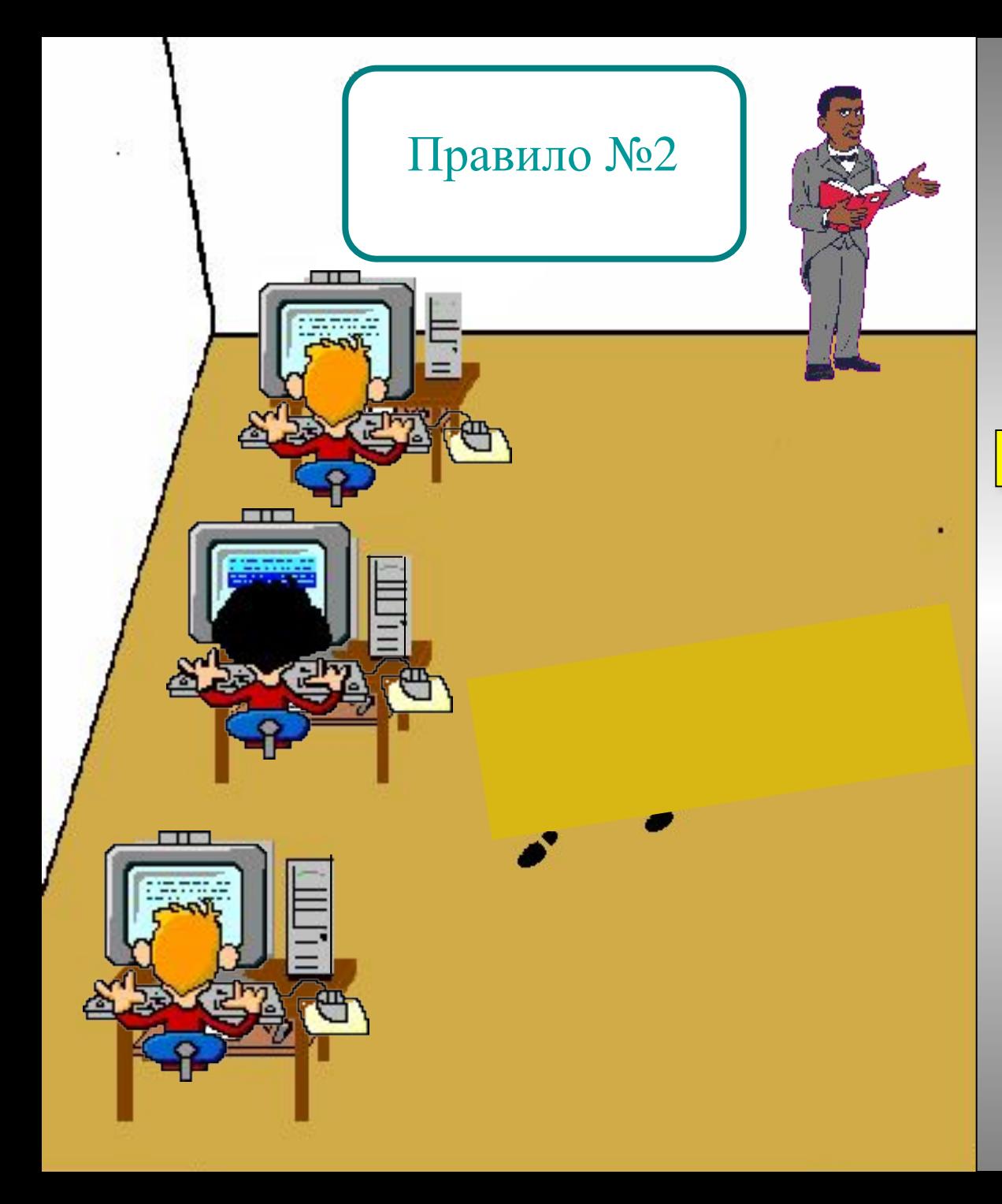

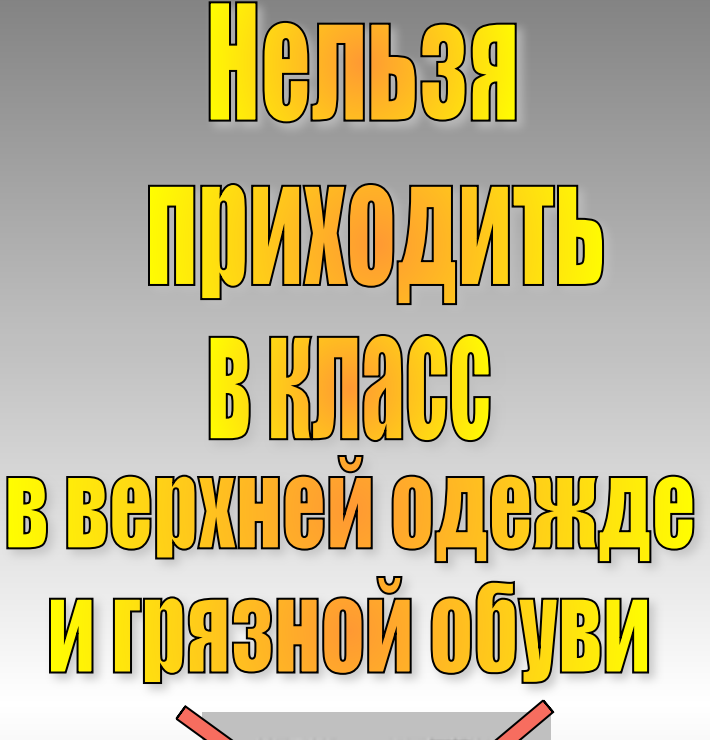

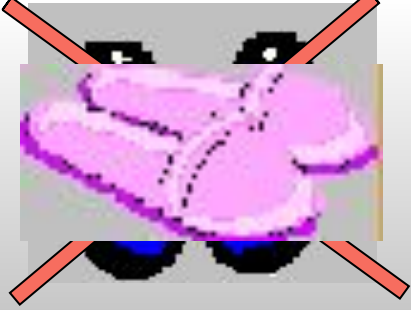

**Высохшая грязь поднимается в виде пыли в воздух**

# работать Правило №3 НеЛЬЗЯ грязными руками, во влажной одежде или влажными руками

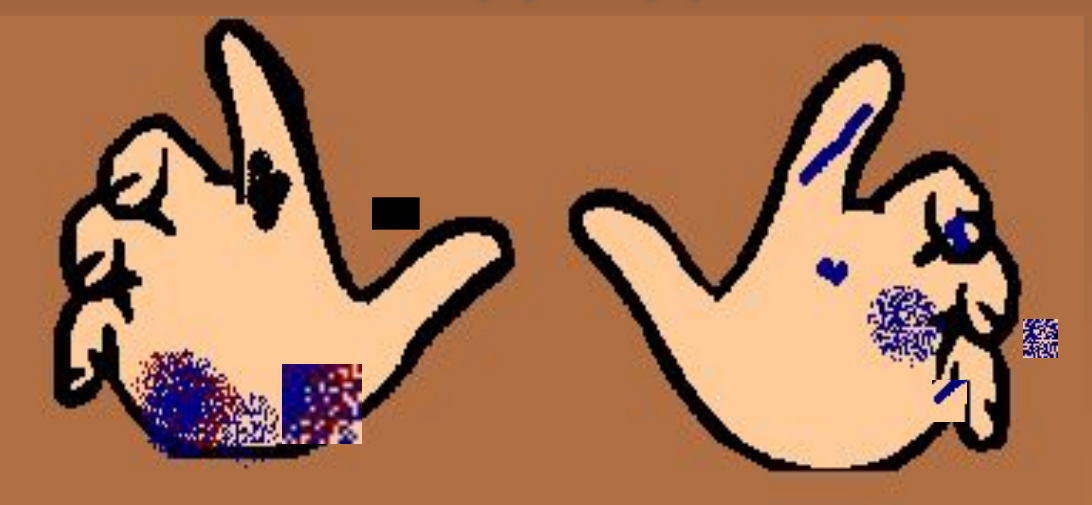

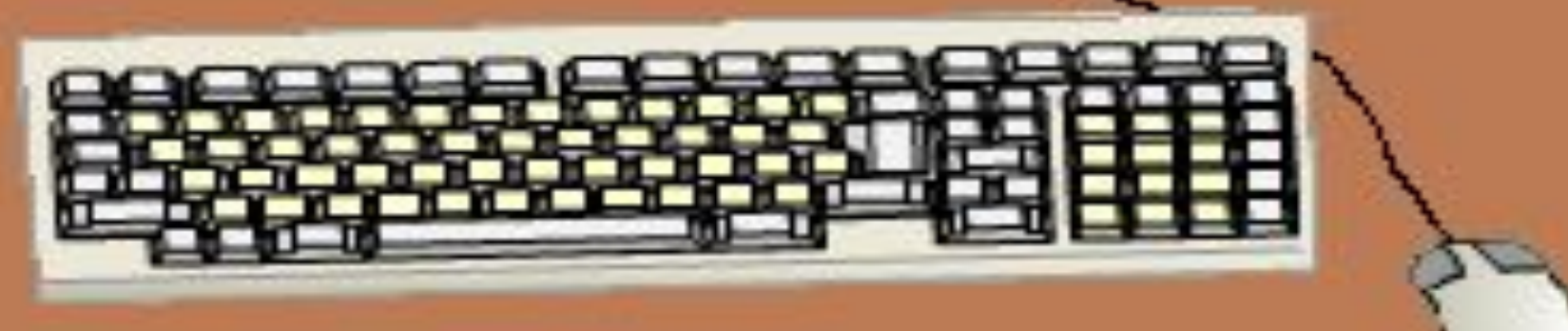

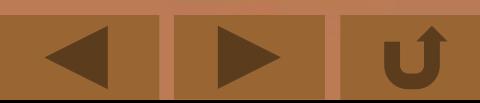

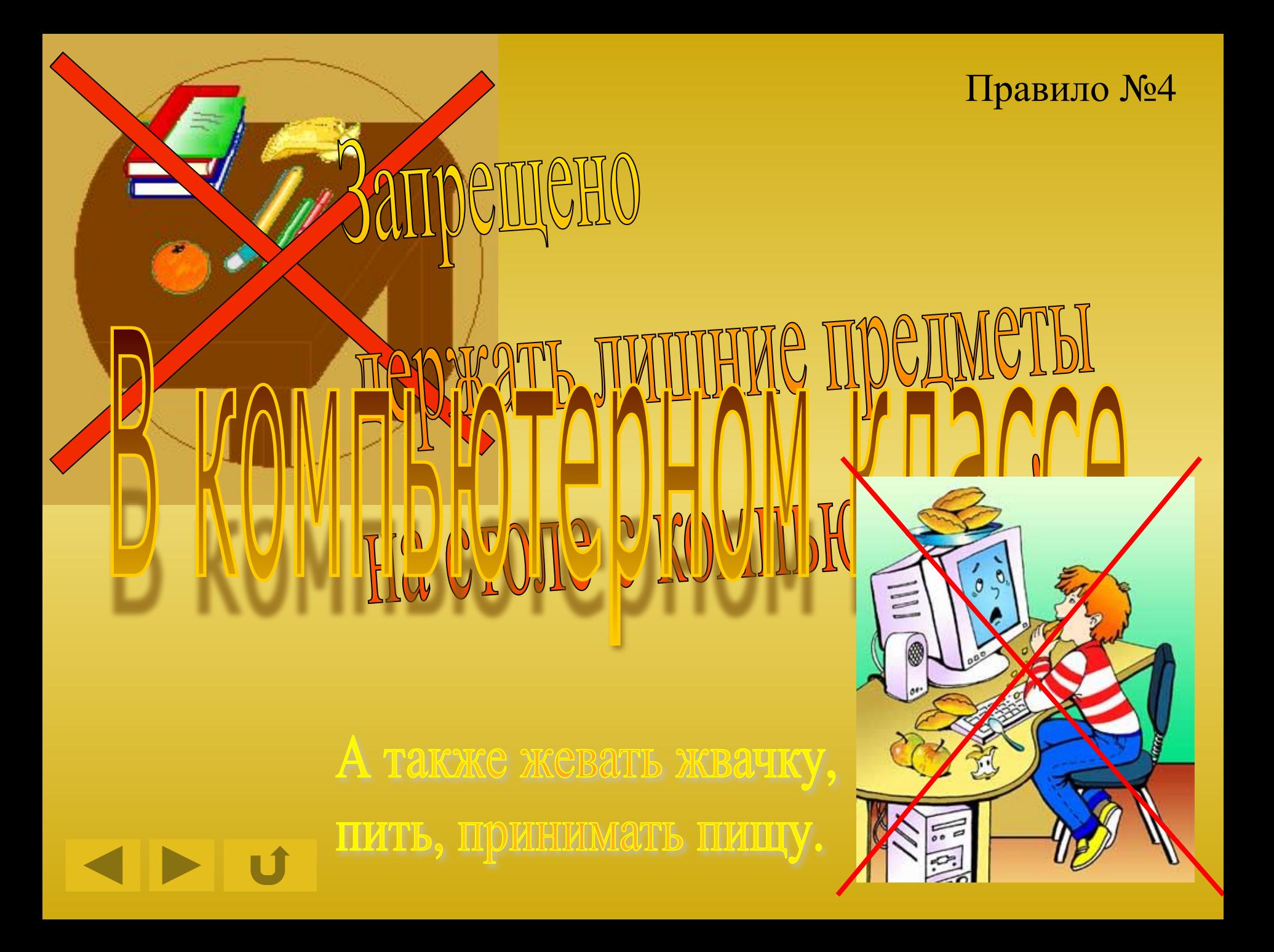

#### Правило №5

# Henb3

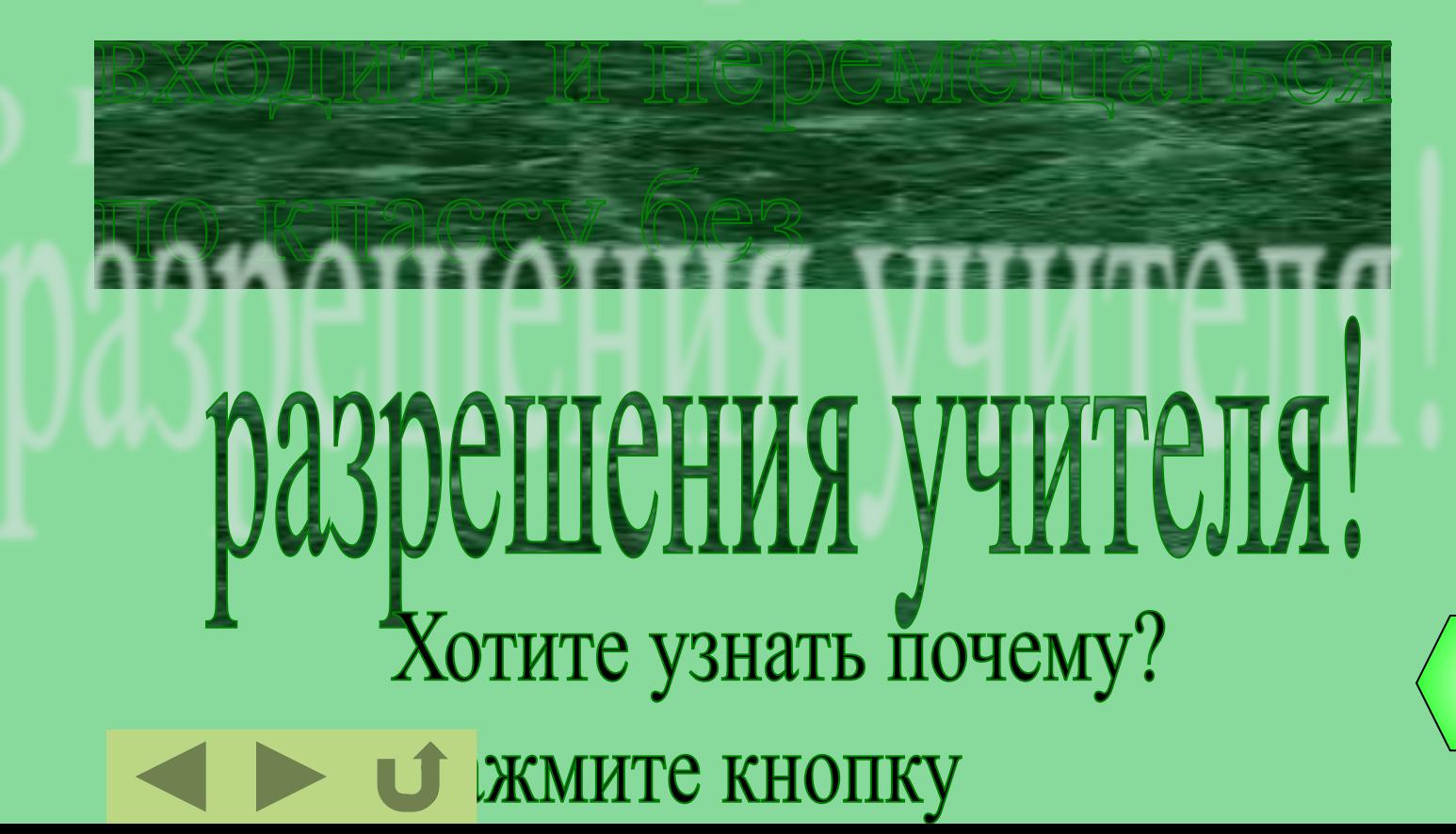

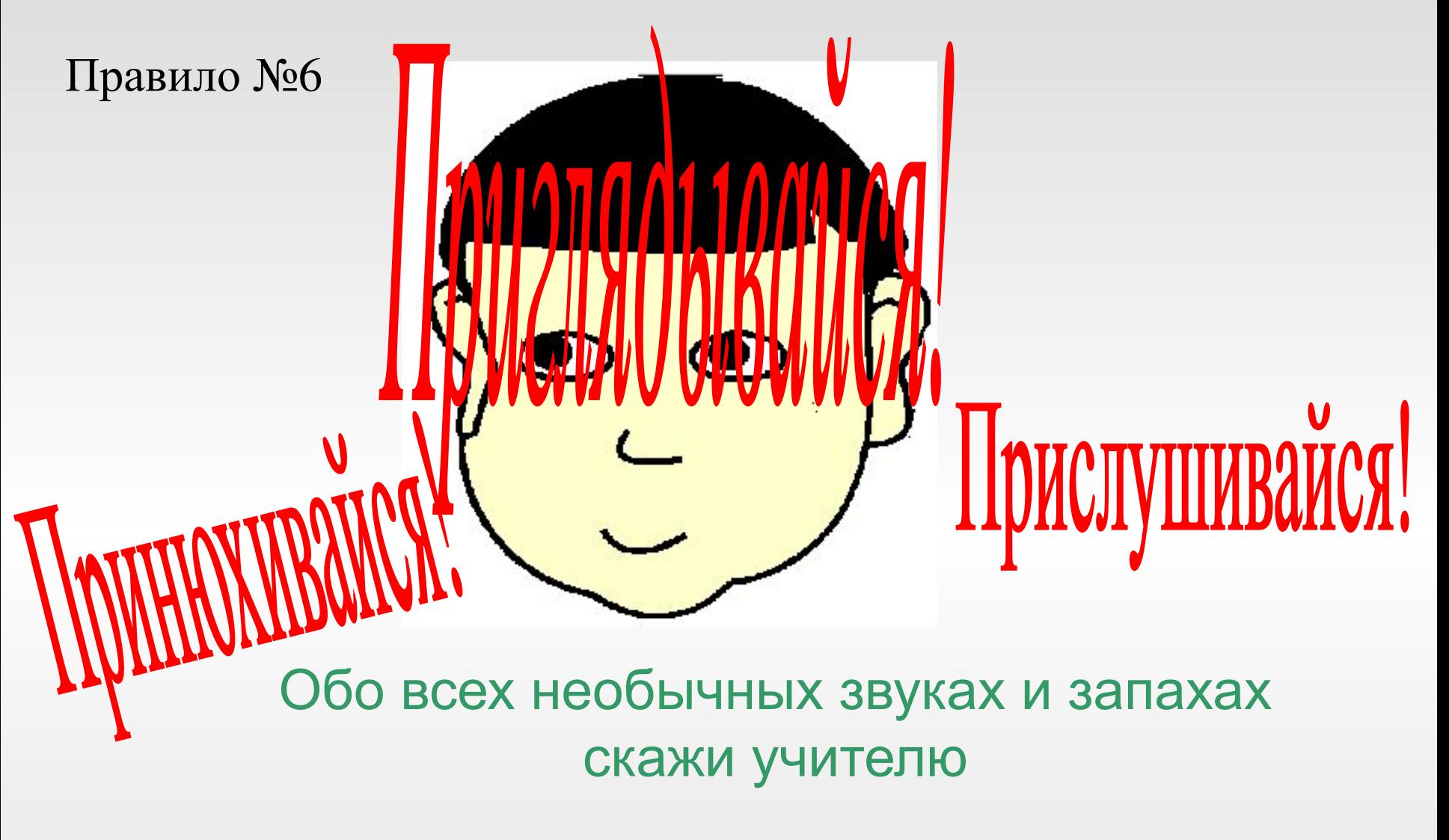

**Наблюдай за работой компьютера!!! Может произойти следующее !**

## Ваш компьютер может загореться, а это опасно для жизни!!!

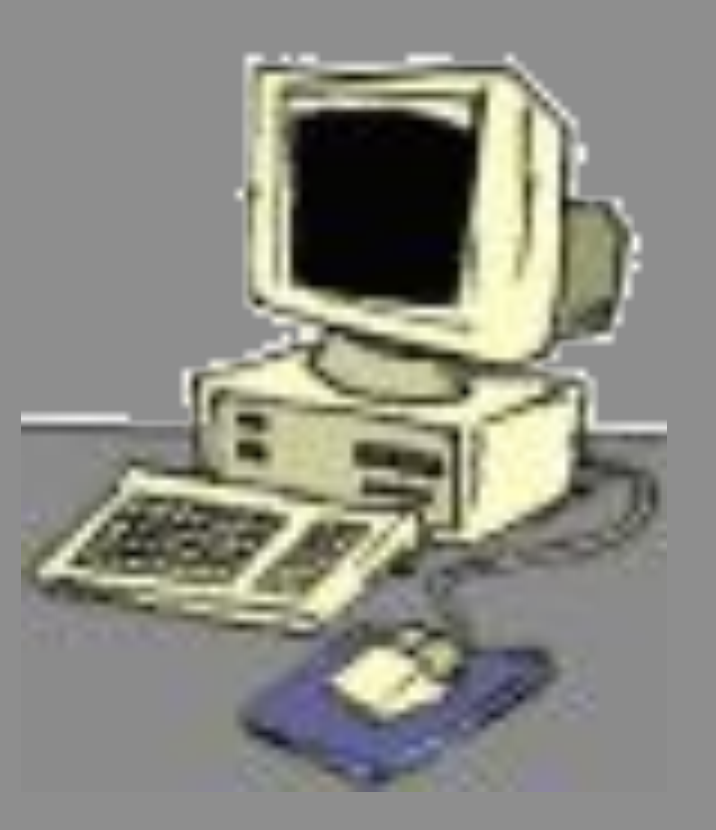

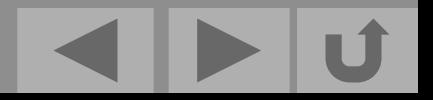

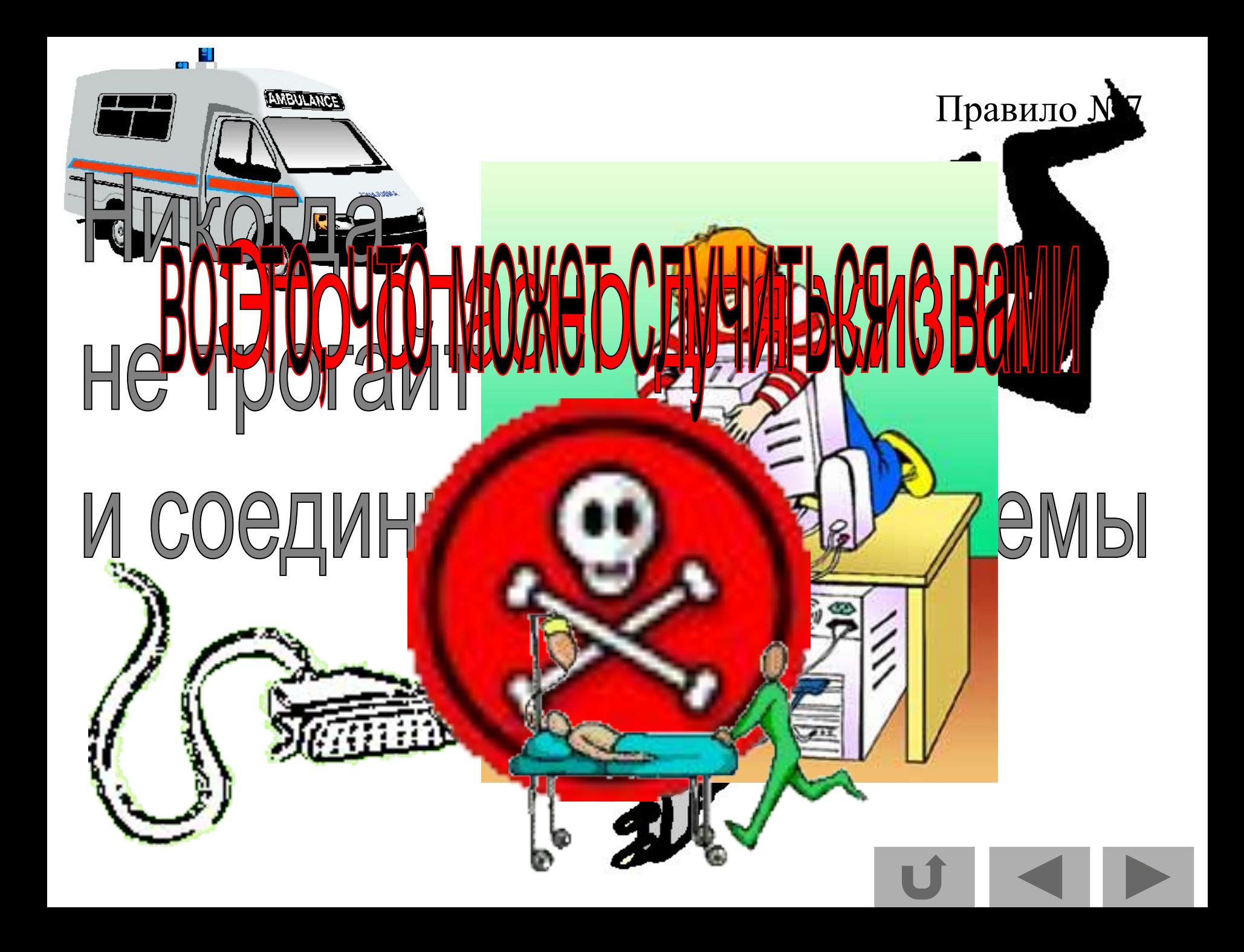

## Правило №8

Сидеть за компьютером НУЖНО Прямо, **СПИННА ДОЛЖНА ОПИРАТЬСЯ** на спинку стула, руки (предплечья) на поверхность стола

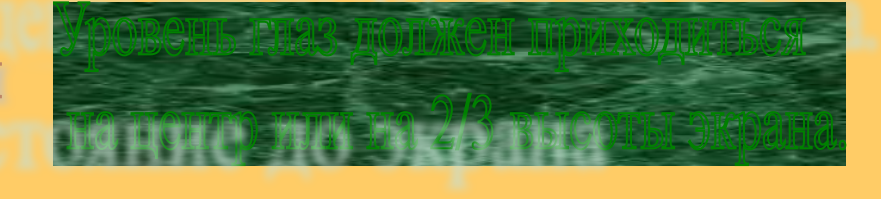

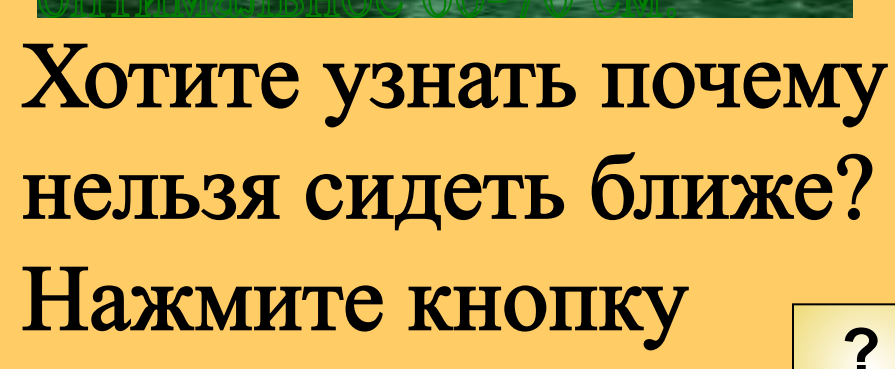

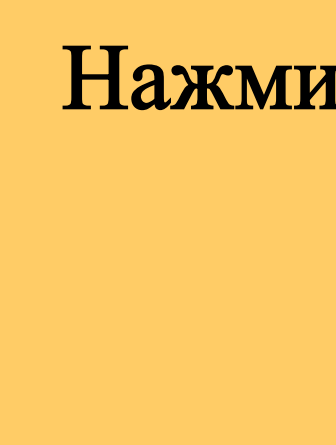

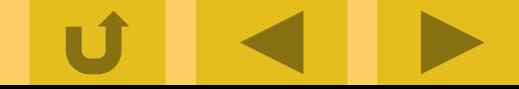

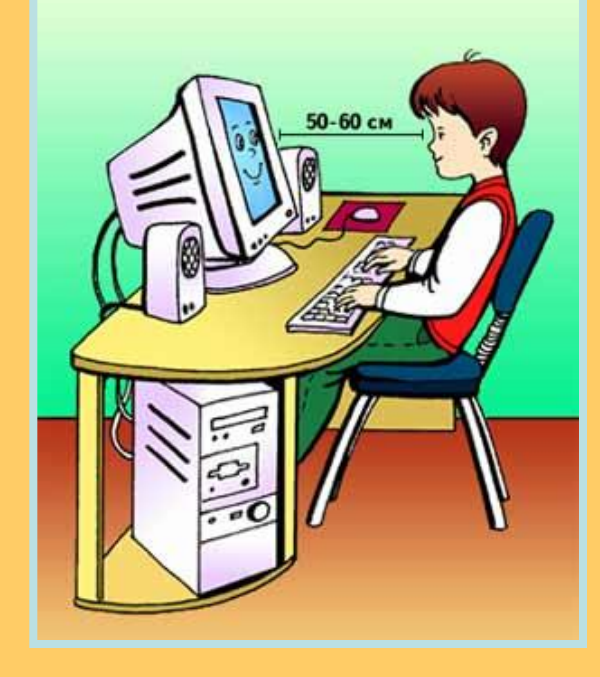

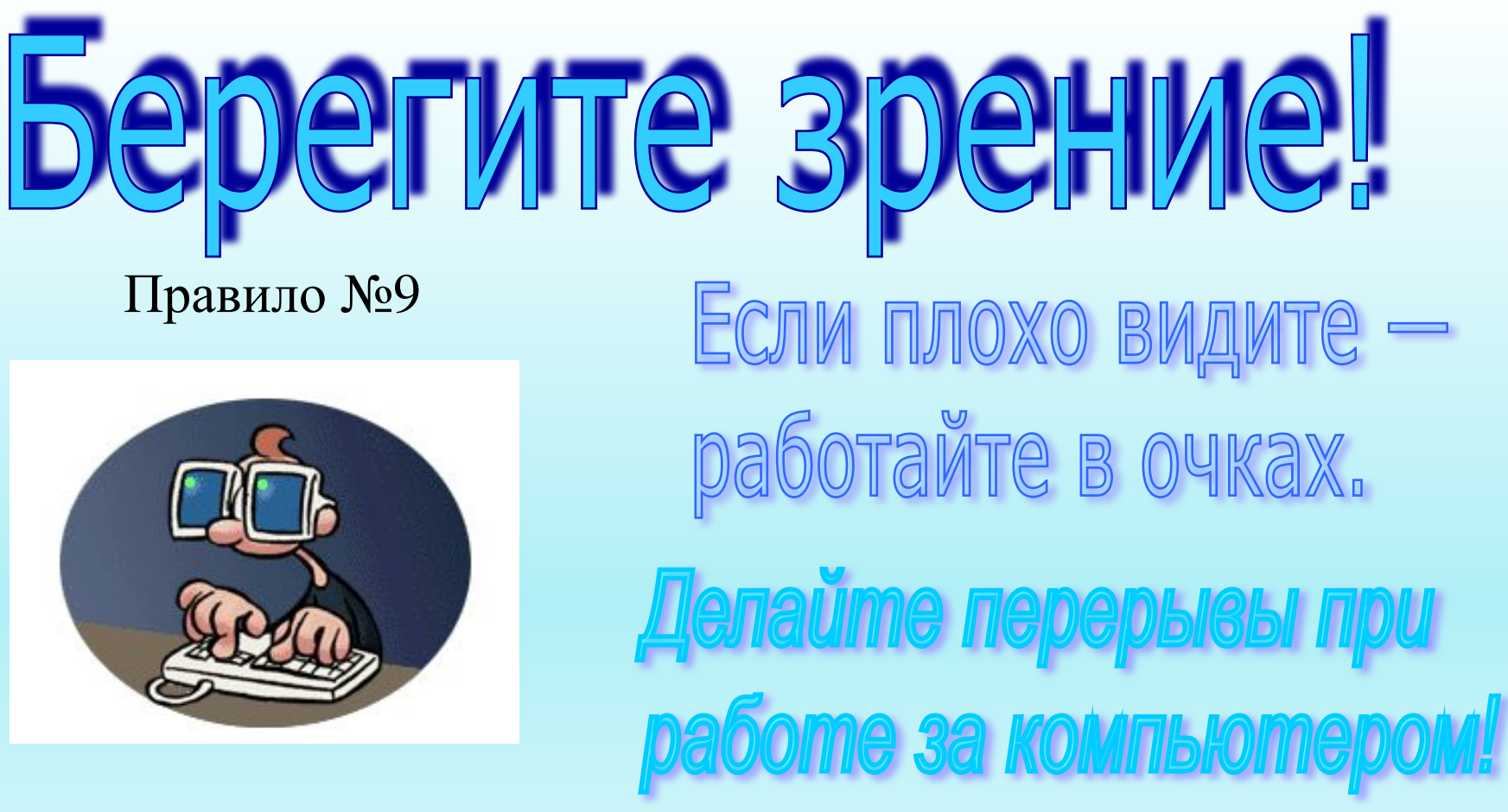

Не работайте дольше, установленного

для учащихся каждого класса, времени!

Чтобы узнать норму времени -

нажмите кнопку

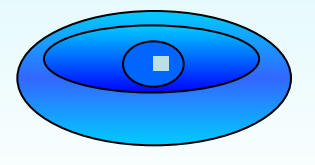

# **Нельзя!!!**

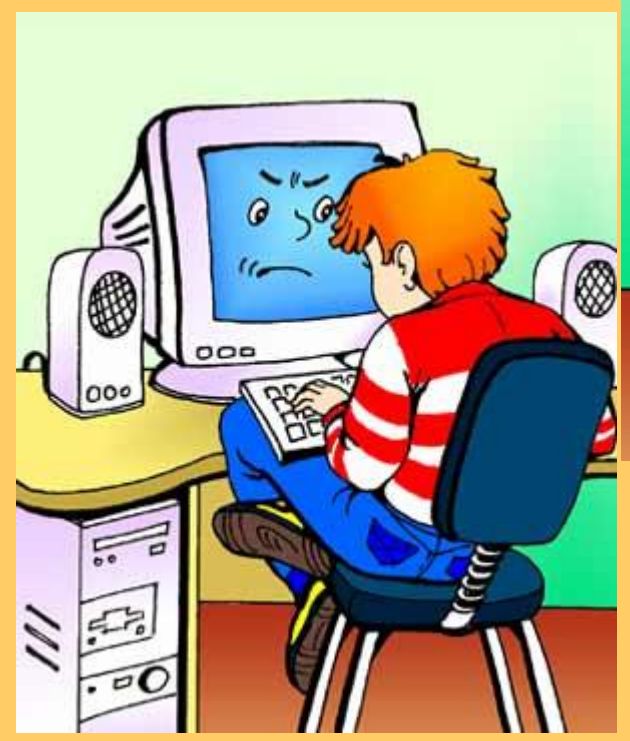

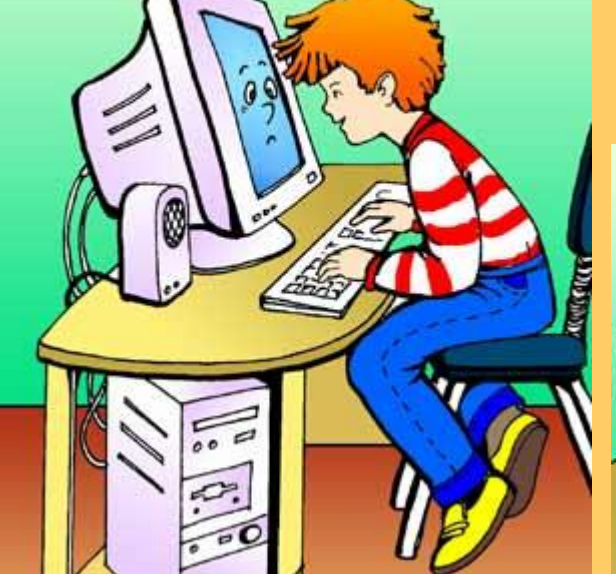

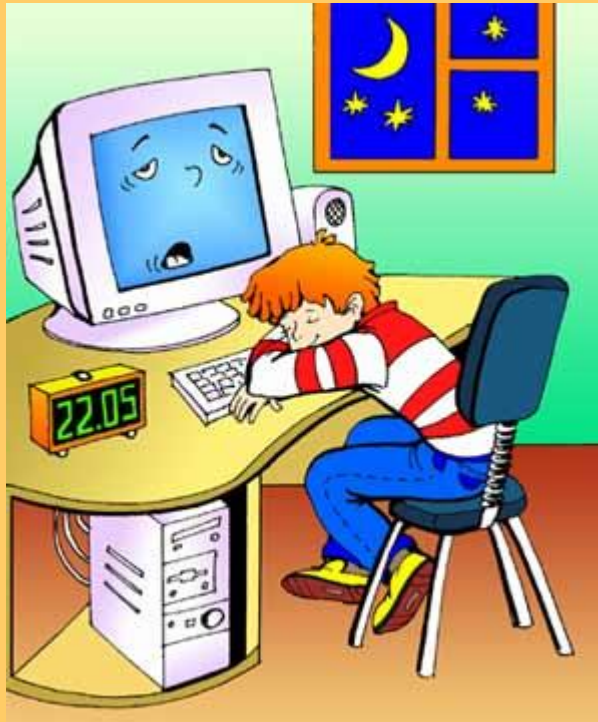

## **Последствия несоблюдения правил ТБ**

## **При несоблюдении правил вы рискуете здоровьем**

Если у вас пока еще хорошее зрение, то в через несколько лет вы будете в очках, если уже плохое, то придется покупать бинокль;

спина согнется, приобретете множество болезней, а выглядеть будете вот так

Ну и как нравится? Нет?

Тогда возьмите ручку, откройте тетрадь, и запишите все правила.

Тем более, что на следующем уроке придется отвечать их на оценку.

**Ни пуха, ни пера!**

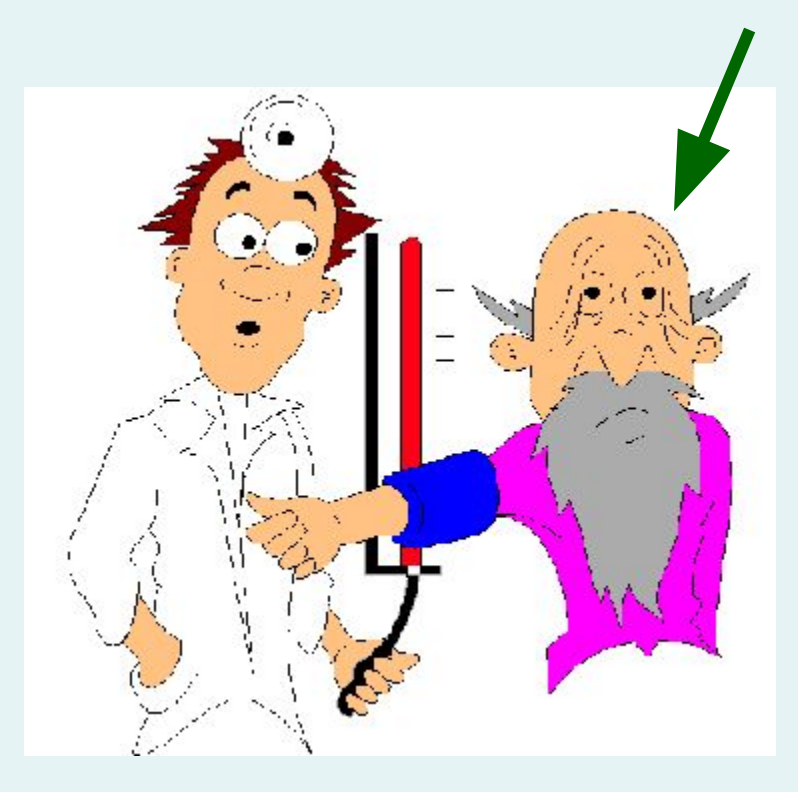

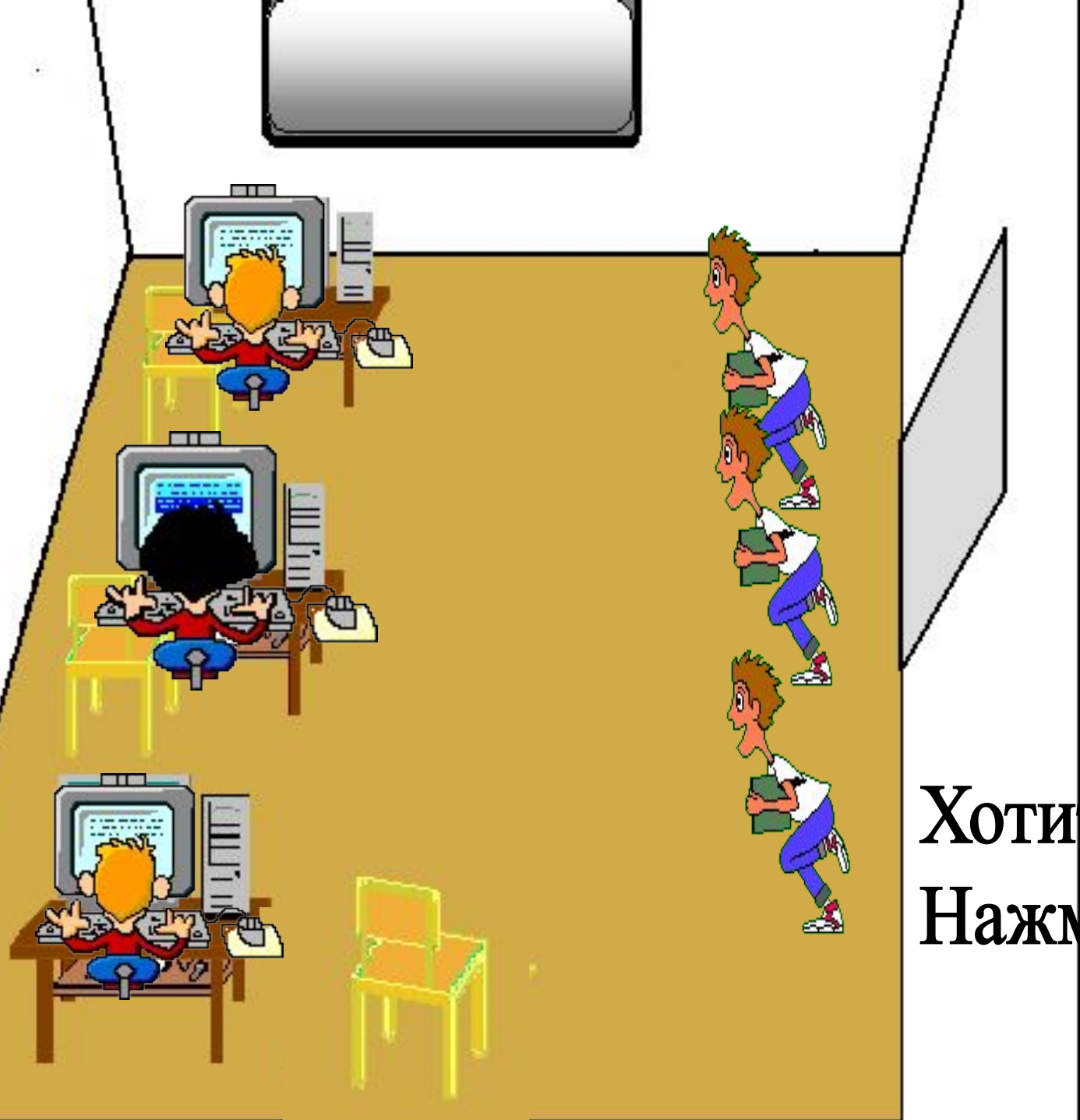

**При быстрых, резких движениях вы можете уронить дорогостоящее оборудование или мебель.**

*Кроме того, при этом в воздух поднимется большее количество пыли, чем если вы будете двигаться спокойно.* **Чем опасна пыль?**

**?**

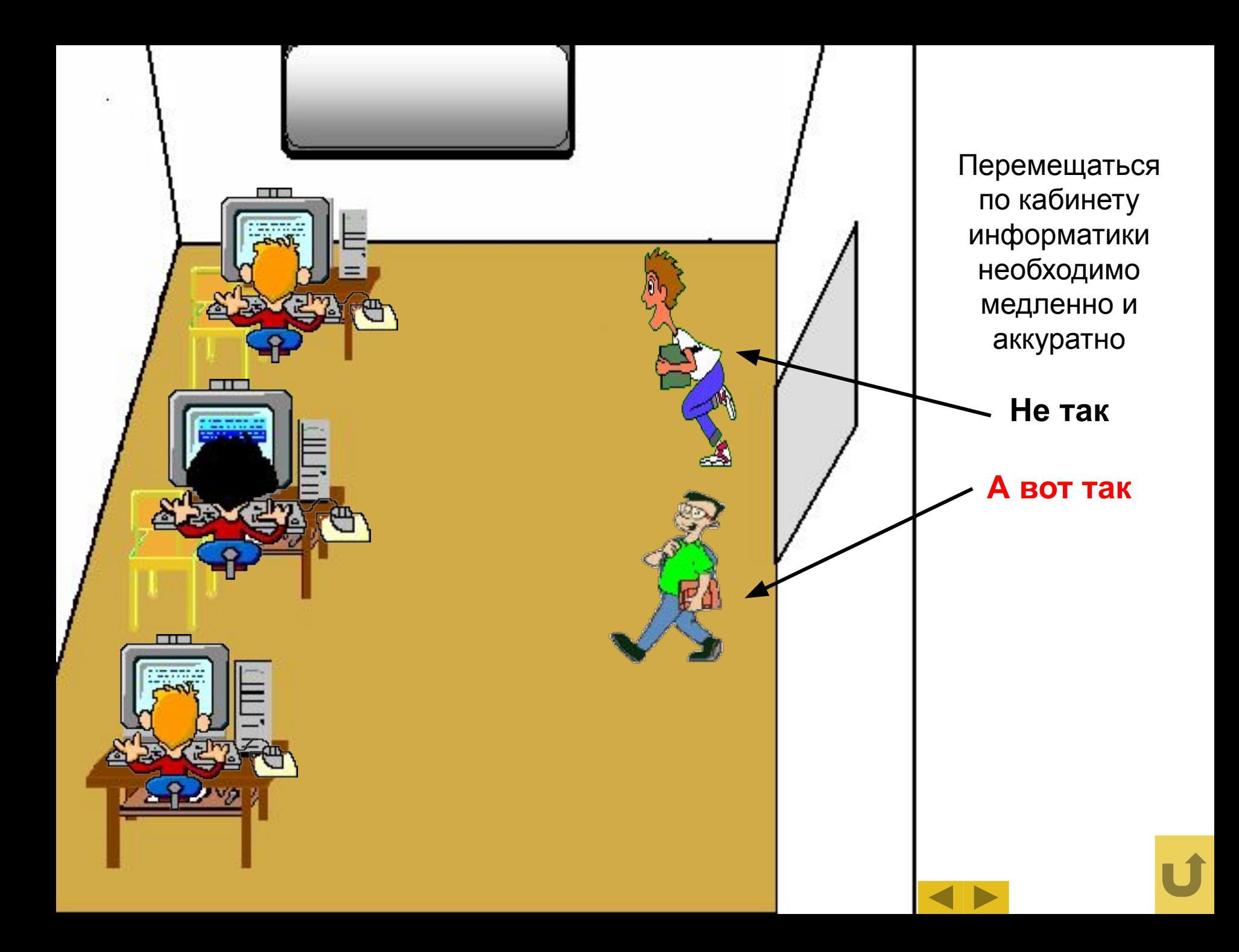

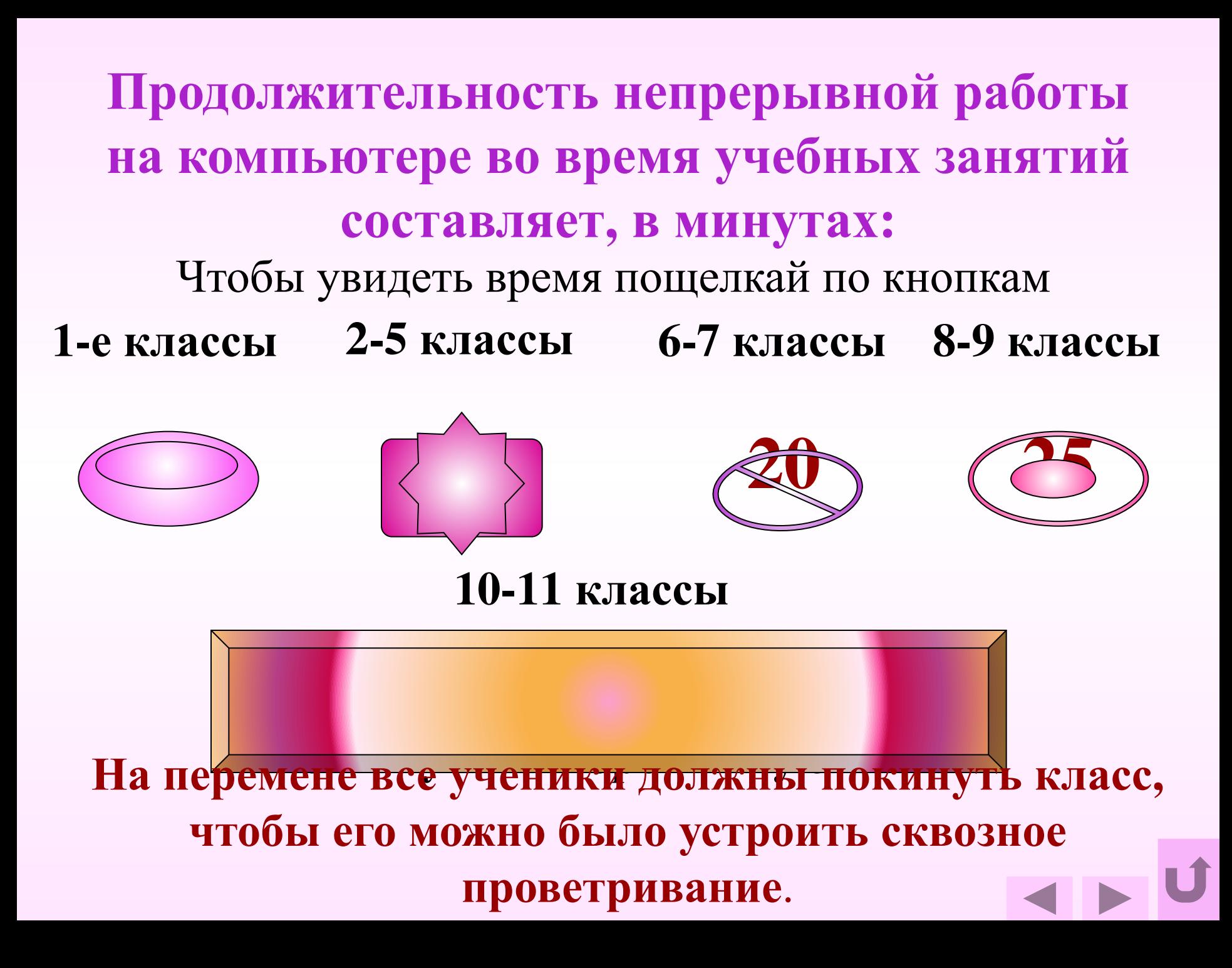

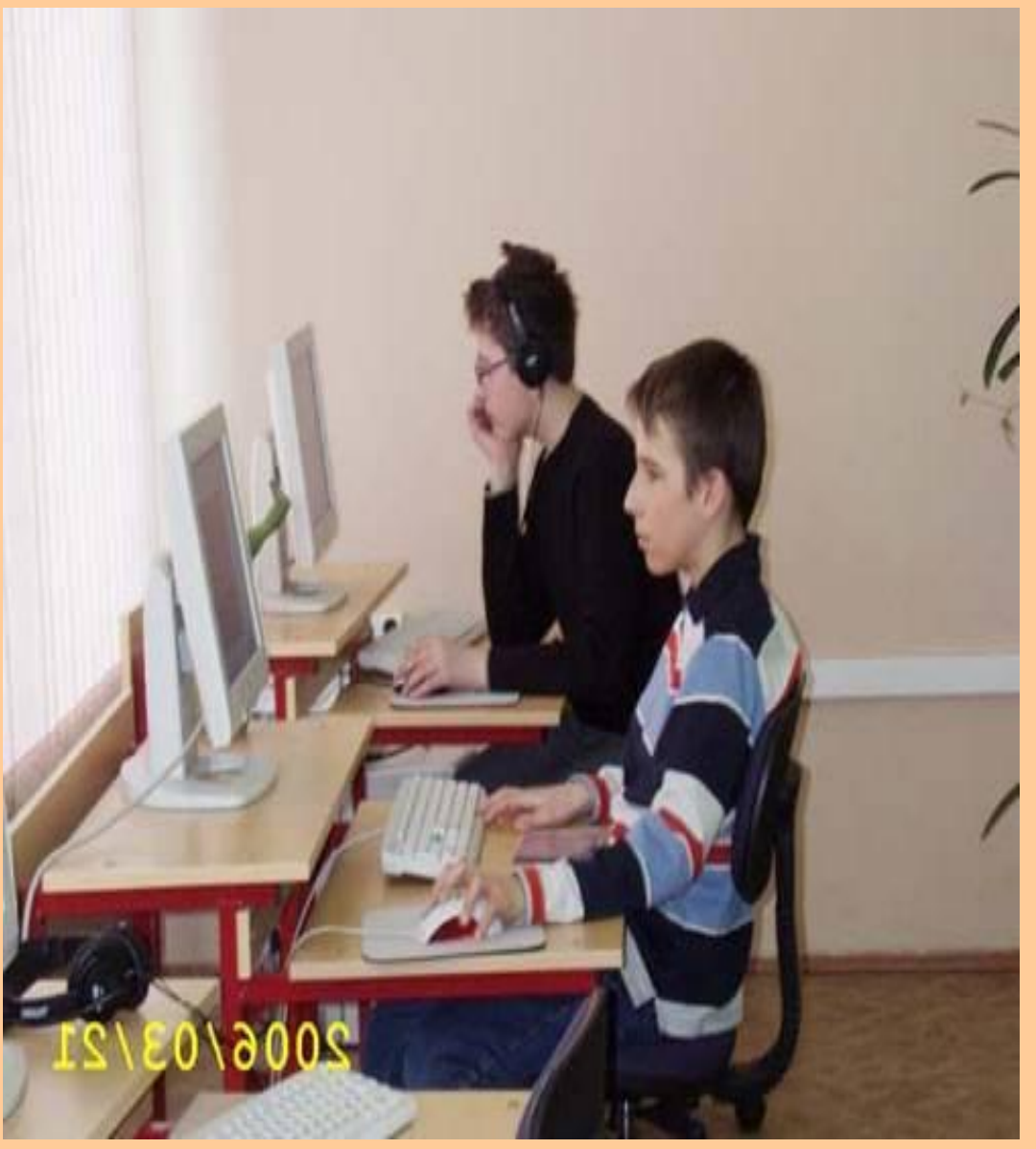

При работе видеомониторов **Наибольшие электромагнитные ИДА ИЗЛЯКТИЯ КАЛЕНИЯ СОЗДАВАТЬ В 1999 верхней и верхней и боковых стенок корпуса монитора, электрический заряд ні а***ф***акране п видеомонитора.**

> **И уж тем более нельзя сидеть так**

#### **Находящаяся в воздухе пыль притягивается к экрану монитора.**

**После того, как за компьютер садится человек.**

**поток пыли меняет направление, летит и оседает на человеке.**

**В результате могут возникнуть аллергические, кожные, глазные и бронхо-легочные заболевания**.

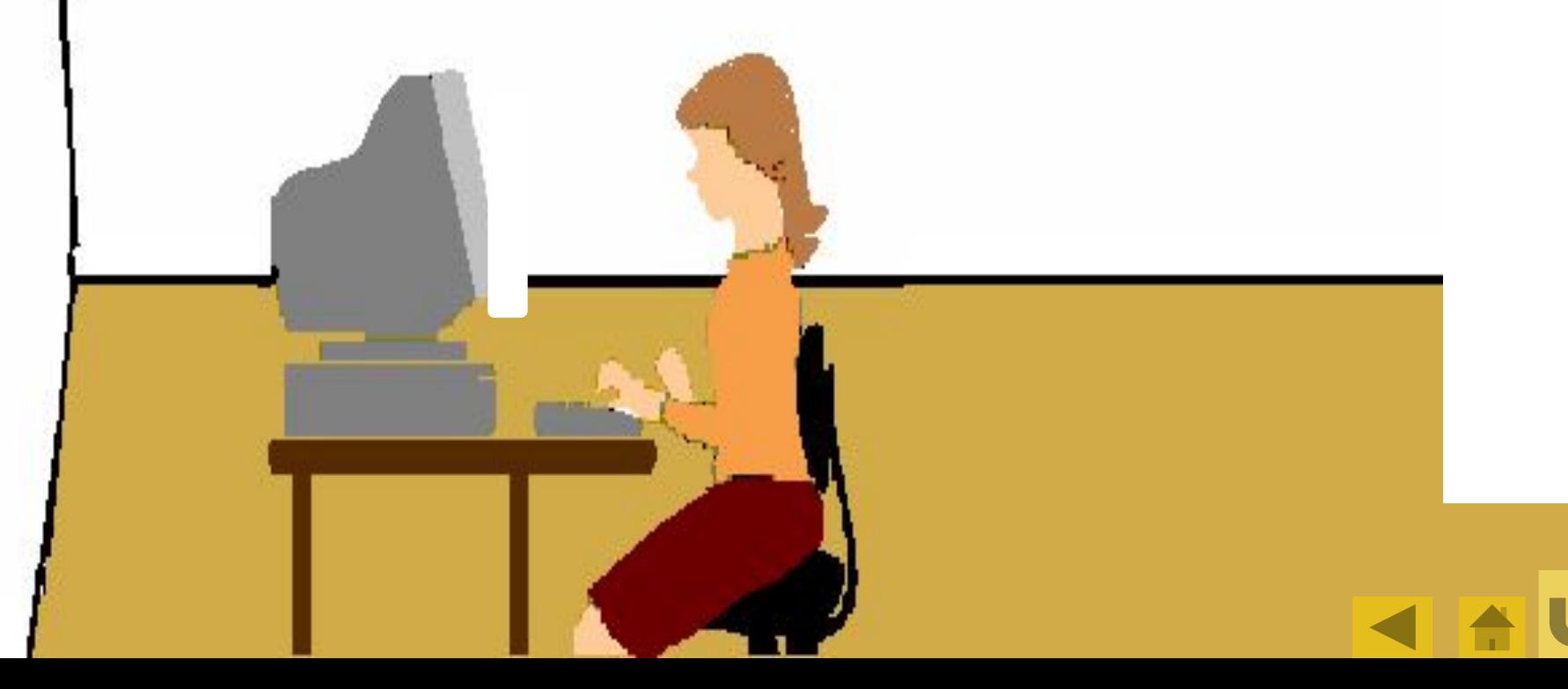

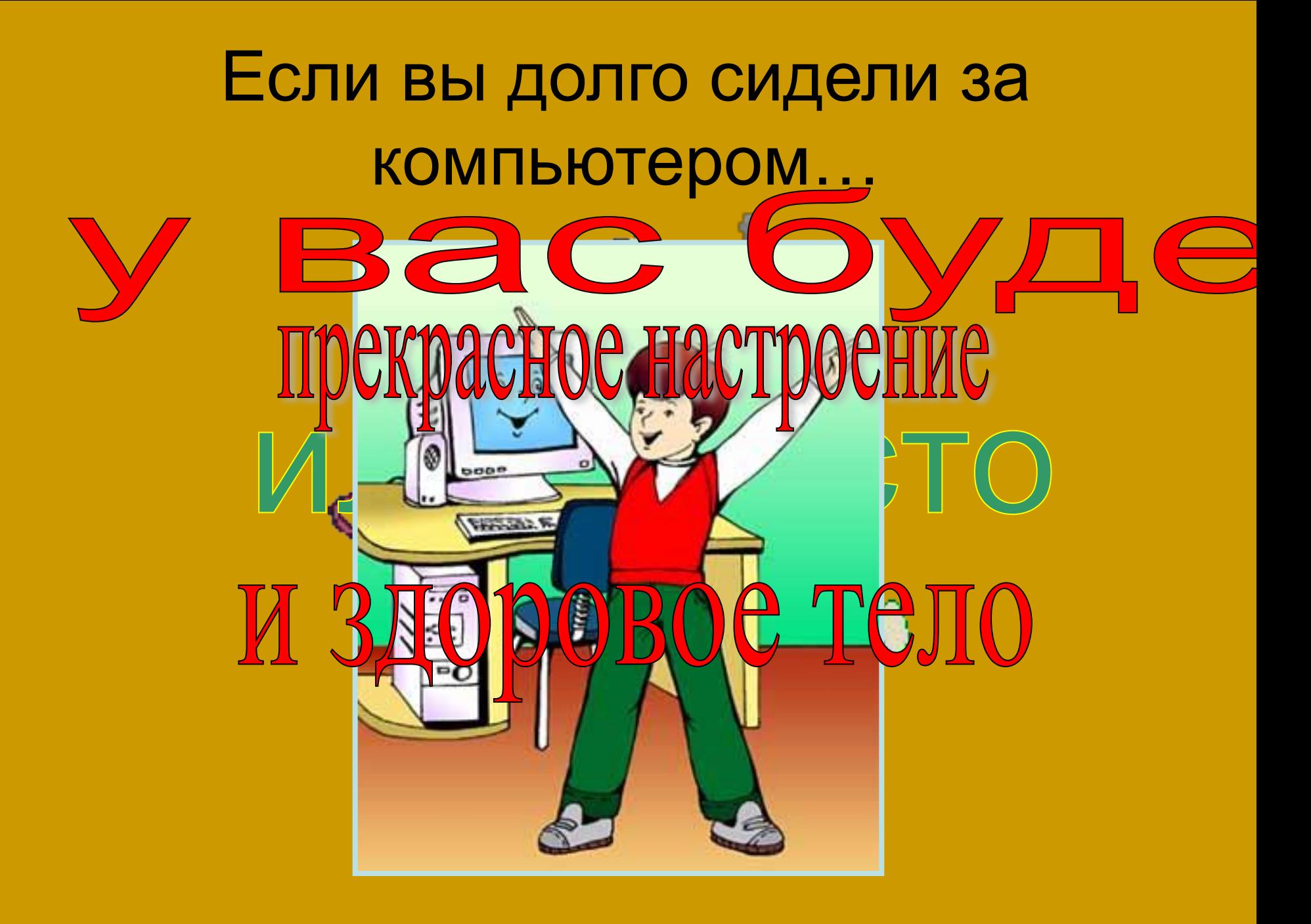